# **Abstract**

This HOWTO provides several sample SQL queries to view basic genome data from a Chado database. Some of these are drawn from the GMODTools configuration file GMODTools/conf/bulkfiles/chadofeatsql.xml Example output of some of these is shown in the tables at

[http://insects.eugenes.org/genome/Drosophila\\_melanogaster/current/tables/](http://insects.eugenes.org/genome/Drosophila_melanogaster/current/tables/)

# **PostgreSQL queries**

The simplest way to test contents of a Chado database is with the **psql** command line program that is part of the PostgreSQL software. The following sample SQL code can be used this way from a Unix or MacOSX command line.

```
 dgbook% psql -l
        List of databases
     Name | Owner | Encoding
 ---------------+----------+-----------
  dev_chado_01b | gilbertd | SQL_ASCII
 dgbook% psql dev_chado_01b
  dev_chado_01b=# select organism_id,count(*) from feature group by organism_id;
  organism_id | count
 -------------+-------
           7 | 8
 6 | 10
 3 | 10
          10 | 1605
```
## **organism\_summary**

This lists organisms and number of features per organism.

```
 SELECT o.organism_id,o.abbreviation,o.genus,o.species,o.common_name, 
        count(f.feature_id) as n_features, o.comment
 FROM organism o LEFT JOIN feature f USING (organism_id)
 GROUP by o.organism_id,o.abbreviation,o.genus,o.species,o.common_name,o.comment
 ORDER BY o.genus,o.species
 ;
```
#### sample result

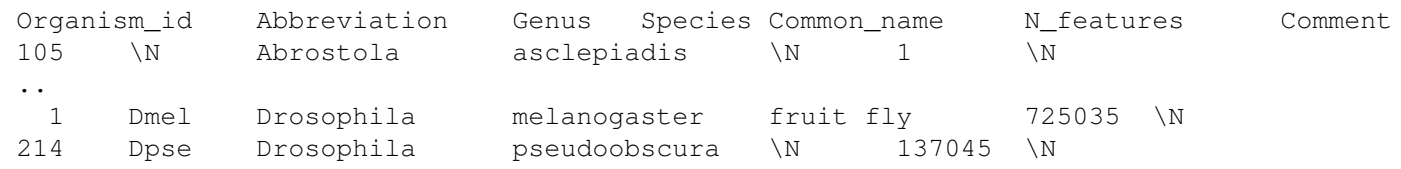

# **feature\_summary**

This lists number of features and sequences by species and type.

```
 SELECT 
  f.type_id,
  t.name as Feature_type,
  count(f.feature_id) as N_features,
  sum(length(f.residues)) as N_residues,
  sum(f.seqlen) as Tot_len,
  ROUND( AVG(f.seqlen), 0 ) as Ave_len,
  MIN(f.seqlen) as Min_len,
  MAX(f.seqlen) as Max_len,
   (select genus || '_' || species from organism where organism_id = f.organism_id) as Species
 FROM feature f, cvterm t
 WHERE f.type_id = t.cvterm_id
 GROUP BY f.organism_id, f.type_id, t.name
 ORDER BY species, feature_type
 ;
```
#### Sample result

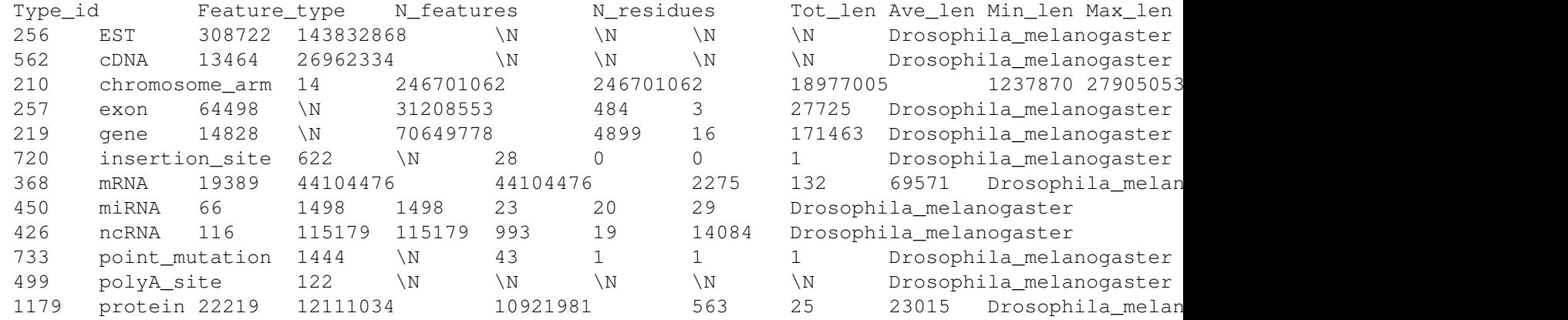

### **chromosome\_summary**

This is an extention of feature summary, to identify source features. These are the chromosomes, scaffolds, contigs or other features on which other (genes, etc.) are located. It is essential for Chado software to know about these source features. If you are working with someone else's Chado database, this query will tell you explicitly which features contain others.

```
 SELECT 
  f.type_id,
  t.name as Feature_type,
  count(f.feature_id) as N_features,
  sum(length(f.residues)) as N_residues,
   sum(f.seqlen) as Tot_len,
  sum(CASE WHEN fl.srcfeature_id = f.feature_id THEN 1 ELSE 0 END) as N_issource,
  sum(CASE WHEN fl.feature_id = f.feature_id THEN 1 ELSE 0 END) as N_istarget,
   (select genus || '_' || species from organism where organism_id = f.organism_id) as Species
 FROM cvterm t, feature f 
  left join featureloc fl on (fl.srcfeature_id = f.feature_id or fl.feature_id = f.feature_id)
```

```
 WHERE f.type_id = t.cvterm_id
 GROUP BY f.organism_id, f.type_id, t.name
ORDER BY species, feature type
```
See the **n** issource column for source features, the **n** istarget lists the target features contained in sources.

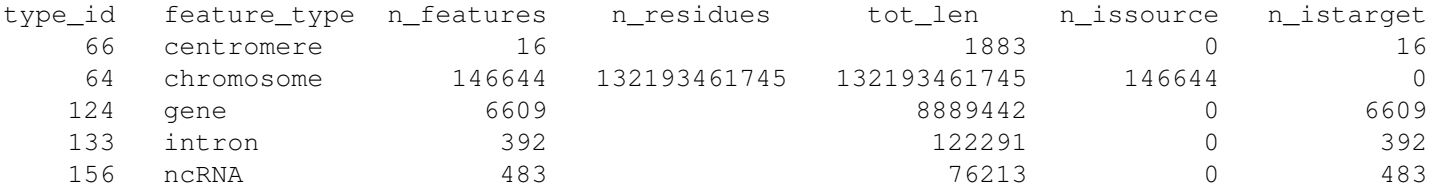

Note the **n** issource count is the number of features contained in the chromosomes, not number of chromosomes (see above feature\_summary for that).

## **analysis\_summary**

This lists analyses and number of features per analysis.

```
 SELECT 
  an.analysis_id,
  CASE WHEN (an.sourcename IS NULL OR an.sourcename = 'dummy') THEN 'match:' || an.program
    ELSE 'match:' || an.program || ':' || an.sourcename
  END AS Analysis_type, 
   count(f.feature_id) as N_features,
  ROUND( (AVG(af.rawscore)::numeric), 2 ) as Ave_score,
  ROUND( (AVG(af.significance)::numeric), 2 ) as Ave_sig,
   (select genus || '_' || species from organism where organism_id = f.organism_id) as Species
FROM feature f, analysisfeature af, analysis an
 WHERE an.analysis_id = af.analysis_id and af.feature_id = f.feature_id
 GROUP BY f.organism_id, an.analysis_id, Analysis_type 
 ORDER BY species, Analysis_type
 ;
```
#### Sample result

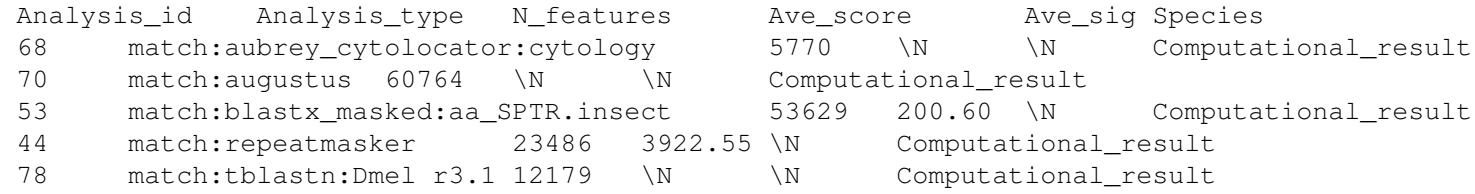

### **sequence\_ontology**

Specifying the sequence ontology section of the cv and cvterm tables is a small but essential bit of a Chado database that software needs for configuration. Not everyone uses the same name, though *Sequence Ontology Feature Annotation* is recommended.

```
select cv_id, name from cv where cv_id in (select cv_id from cv from where name = 'exon');
 cv_id name 
   8 Sequence Ontology Feature Annotation
```
9 Sequence Ontology

### **property\_summary**

This lists properties and number of features per analysis.

```
 SELECT 
  fp.type_id,
  t.name as Property_type,
  count(fp.featureprop_id) as N_properties,
  count(distinct f.feature_id) as N_features,
  count(distinct fp.value) as N_values,
   (select genus || '_' || species from organism where organism_id = f.organism_id) as Species
FROM feature f, featureprop fp, cvterm t
 WHERE fp.type_id = t.cvterm_id and fp.feature_id = f.feature_id
 GROUP BY f.organism_id, fp.type_id, t.name
 ORDER BY Species, Property_type
 ;
```
Sample result

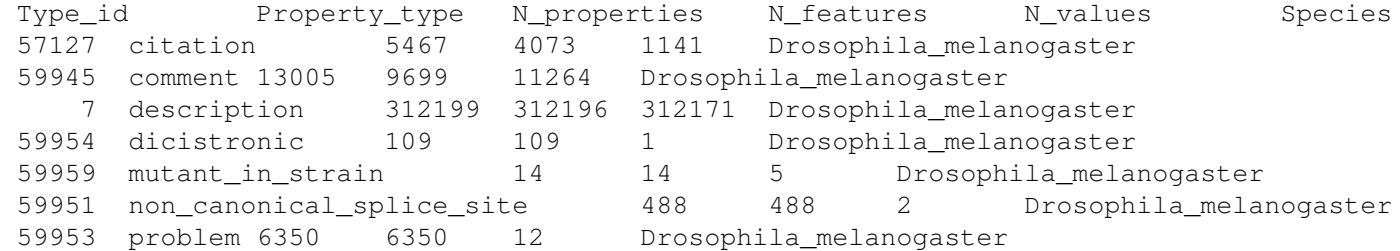

### **gene\_page**

This is a sample gene page view to list most attributes for a gene feature. **NOTE**: this kind of multi-table join view can be very slow to execute on a large genome database.

Usage: dev\_chado\_01c=# select v.\* from v\_genepage2 v join feature as f using (feature\_id) where f.name = 'PAU1';

```
 CREATE OR REPLACE VIEW v_genepage2 
     (feature_id, field, value)
  AS
     SELECT feature_id AS feature_id, 'Name' as field, name as value FROM feature
  UNION ALL
     SELECT feature_id AS feature_id, 'uniquename' as field, uniquename as value FROM feature 
  UNION ALL
    SELECT feature_id AS feature_id, 'seqlen' as field, cast(seqlen as text) as value FROM feat
   UNION ALL
     SELECT f.feature_id AS feature_id, 'type' as field, c.name as value 
     FROM feature f, cvterm c WHERE f.type_id = c.cvterm_id 
  UNION ALL
     SELECT f.feature_id AS feature_id, 'organism' as field, o.abbreviation as value
```
#### Sample\_Chado\_SQL

```
 FROM feature f, organism o WHERE f.organism_id = o.organism_id 
 UNION ALL
   SELECT fs.feature_id AS feature_id, 
     CASE WHEN fs.is_current IS FALSE THEN 'Synonym_2nd' ELSE 'Synonym' END AS field,
     s.name as value 
   FROM feature_synonym fs, synonym s 
   WHERE fs.synonym_id = s.synonym_id 
 UNION ALL
   SELECT f.feature_id AS feature_id, 'Dbxref' as field, gd.name||':'||gx.accession as value
   FROM feature f, db gd, dbxref gx
  WHERE f.dbxref_id = qx.dbxref_id and qx.db_id = qd.db_id UNION ALL
   SELECT fs.feature_id AS feature_id, 
     CASE WHEN fs.is_current IS FALSE THEN 'Dbxref obsolete' ELSE 'Dbxref 2' END AS field, 
     (d.name || ':' || s.accession)::text AS value
   FROM feature_dbxref fs, dbxref s, db d
  WHERE fs.dbxref id = s.dbxref id and s.db id = d.db id
 UNION ALL
   SELECT fc.feature_id AS feature_id, c.name AS field, 
        substr(cv.name, 1,40) || '; '|| dx.accession AS value
  FROM feature_cvterm fc, cvterm cv, cv c, dbxref dx
  WHERE fc.cvterm id = cv.cv and cv.cv id = c.cv id
         and cv.dbxref_id = dx.dbxref_id
 UNION ALL
   SELECT fp.feature_id AS feature_id, cv.name AS field, fp.value AS value
   FROM featureprop fp, cvterm cv
   WHERE fp.type_id = cv.cvterm_id 
 UNION ALL
   SELECT fl.feature_id AS feature_id, 'location' as field, 
       chr.uniquename ||':'|| cast( fl.fmin+1 as text) ||'..'|| cast( fl.fmax as text)
       || CASE 
         WHEN fl.strand IS NULL THEN ' '
        WHEN f1.strand < 0 THEN ' [-]'
        ELSE ' [+]'
        END AS value
   FROM featureloc fl, feature chr
   WHERE fl.srcfeature_id = chr.feature_id 
 UNION ALL
   SELECT af.feature_id AS feature_id, 
    'an:' || 
    CASE 
      WHEN a.name IS NOT NULL THEN a.name
      WHEN a.sourcename IS NOT NULL THEN (a.program || '.' || a.sourcename)::text
       ELSE a.program
     END AS field,
     CASE 
      WHEN af.rawscore IS NOT NULL THEN cast (af.rawscore as text)
       WHEN af.normscore IS NOT NULL THEN cast(af.normscore as text)
      WHEN af.significance IS NOT NULL THEN cast (af.significance as text)
       ELSE cast(af.identity as text)
     END AS value 
  FROM analysisfeature af, analysis a
```

```
 WHERE af.analysis_id = a.analysis_id
```
### **simple gene\_page output**

;

```
dev_chado_01c=# select v.* from v_qenepage2 v join feature as f using (feature_id) where f.name
 feature_id | field | value 
 ------------+------------+--------------------------
        23 | Name | PAU1
         23 | uniquename | PAU1
        23 | seqlen |
        23 | type | gene
         23 | organism | S.cerevisiae
         23 | Synonym | PAU1
         23 | Dbxref | GeneID:853232
         23 | Dbxref 2 | GFF_source:GenBank
         23 | Dbxref 2 | GeneID:853232
        23 | gene | PAU1
         23 | locus_tag | YJL223C
         23 | location | NC_001142:8776..9138 [-]
```
The above data was loaded from Yeast GenBank Genome (i.e. not very complex)

#### **longer gene\_page output**

See this Sample Chado gene report for a well studied gene from FlyBase chado release 5.

# **More Information**

Please send questions to the GMOD developers list:

[gmod-devel@lists.sourceforge.net](mailto:gmod-devel@lists.sourceforge.net)

# **Authors**

• Dongilbert 16:05, 16 April 2007 (EDT)